# Entwurf und Implementierung paralleler Programme

Prof. Dr. Rolf Hennicker

16.07.2009

Kapitel 9 Anwendung: Koordination verteilter Umweltsimulationen

# 9.1 Verteilte Umweltsimulationen in GLOWA-Danube

- GLOWA-Danube ist ein vom BMBF gefördertes Projekt innerhalb der Initiative GLOWA (Globaler Wandel des Wasserkreislaufs)
- Projekttitel:

"Integrative Techniques, Scenarios and Strategies for the Future of Water in the Upper Danube Basin"

- Projektpartner aus mehr als einem Dutzend verschiedener Fachgebiete aus Naturwissenschaften und Sozialwissenschaften
- Projektziel: Entwicklung des verteilten Systems DANUBIA
	- für integrative Simulationen gekoppelter Simulationsmodelle,
	- zur Analyse von transdisziplinären Effekten wechselseitig abhängiger Prozesse,
	- zur Entscheidungsunterstutzung auf der Grundlage wasserbezogener Szenarien. ¨

#### Grobarchitektur von DANUBIA

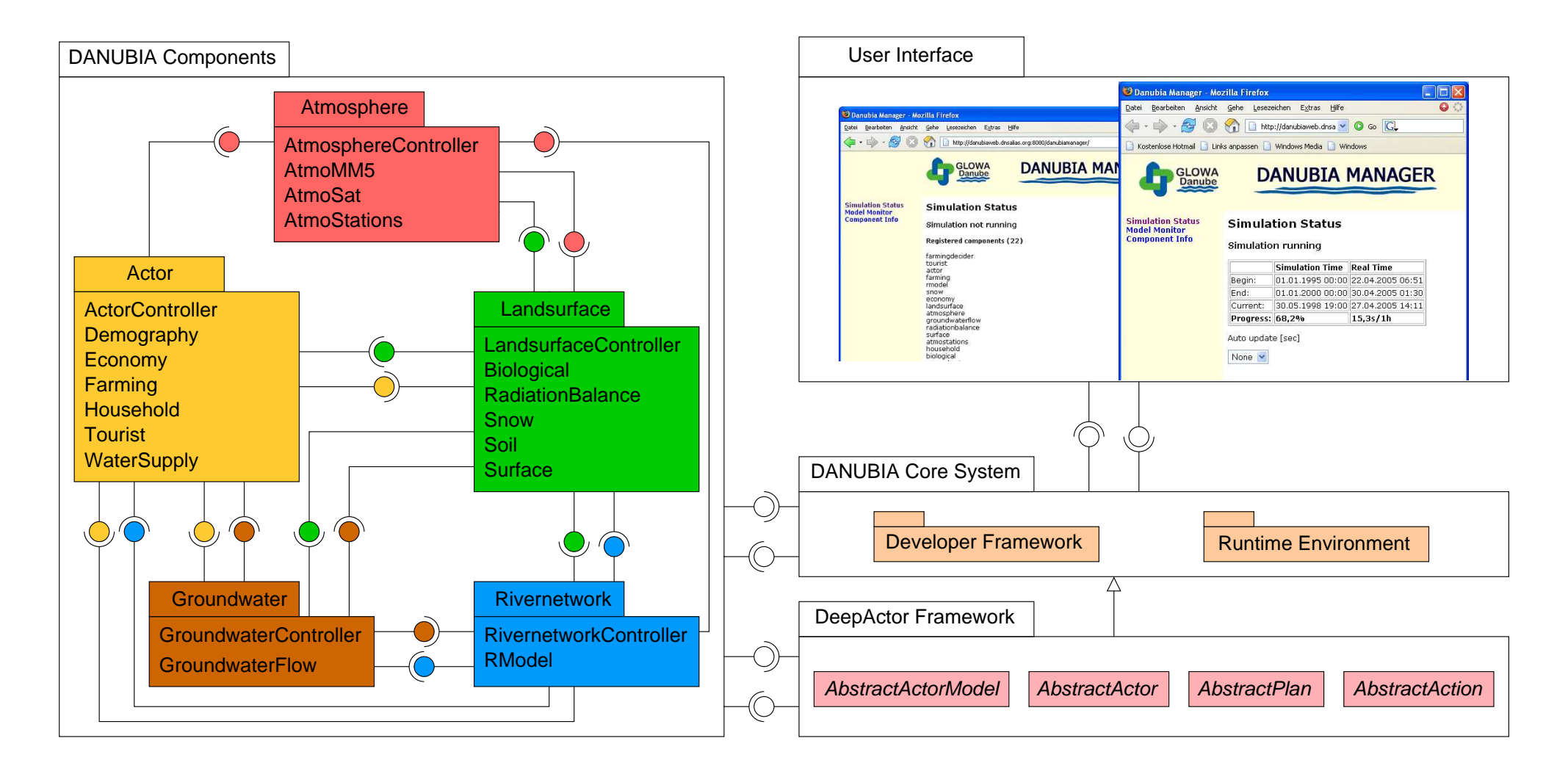

# 9.2 Simulationsmodelle und integrative Simulationen

### Simulationszeit

- Ein Simulationsmodell simuliert einen physikalischen oder sozialen Prozess uber eine ¨ bestimmte Zeitspanne (*Modellzeit*).
- Die Simulationszeit ist endlich, d.h. es gibt einen Anfangs- und einen Endzeitpunkt einer Simulation.
- Die Simulationszeit wird durch eine diskrete Menge von Zeitpunkten repräsentiert, zu denen bestimmte durch das Simulationsmodell berechnete Daten zur Verfügung gestellt werden (z.B. stündliche Temperaturwerte, Wasserverbrauch pro Monat).
- $\bullet\,$  Ein Simulationsmodell hat einen individuellen  $Zeitschrift$ , der den Abstand zweier aufeinanderfolgender Simulationszeitpunkte bestimmt.
- Wir nehmen an, dass der Zeitschritt eines Modells während der gesamten Simulation gleich bleibt.
- Simulationszeitpunkte werden durch natürliche Zahlen repräsentiert.

## Export- und Importports

Ein Simulationsmodell

- stellt über Exportports Daten (für andere Modelle) zur Verfügung,
- holt über Importports Daten (von anderen Modellen), die es für die eigenen Berechnungen benötigt.

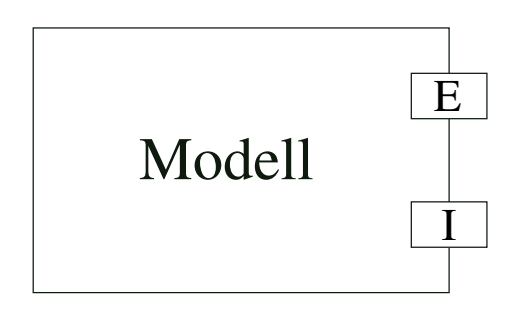

#### Lebenszyklus eines Simulationsmodells

- Nachdem ein Modell gestartet wurde, stellt es zunächst bestimmte Anfangswerte über seine Exportports zur Verfügung.
- Bis zum Simulationsende führt es dann zyklisch, entsprechend des Modellzeitschritts, folgende Aktivitäten durch:
	- 1. Holen der (für die eigenen Berechnungen) benötigten Daten über die Importports.
	- 2. Berechnung neuer Simulationsdaten, die zum nächsten Simulationszeitpunkt gültig sind.
	- 3. Bereitstellen der neu berechneten Werte über die Exportports.

#### Modellierung von Simulationsmodellen mit FSP

```
//Simulationszeit
const SimStart = 0const SimEnd = 6range Time = SimStart. SimEnd
```

```
//Berechnungszyklus
MODEL(Step=1) = (start \rightarrow INIT),INT = (prov[Similar] \rightarrow M[SimStart]),M[t:Time] = if (t+Step < = SimEnd)then (get[t] \rightarrow compute[t] \rightarrow prov[t+Step] \rightarrow M[t+Step])
               else STOP.
```
# Beachte:

- prov $[x]$  repräsentiert das Bereitstellen von Export-Daten, die zum Zeitpunkt x gültig sind.
- get $[x]$  repräsentiert das Holen von Import-Daten, die zum Zeitpunkt x gültig sind.
- compute [x] repräsentiert die Berechnung von neuen Daten, auf der Grundlage der zum Zeitpunkt  $\times$  gültigen Import-Daten.

#### Modellierung von Instanzen von Simulationsmodellen

#### Simulationsmodell mit Nummer 1 und Zeitschritt 2:

# [1]:MODEL(2)

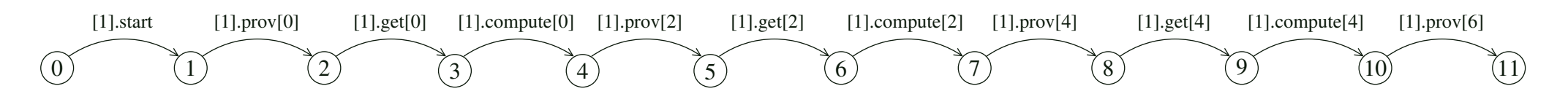

Simulationsmodell mit Nummer 2 und Zeitschritt 3:

# [2]:MODEL(3)

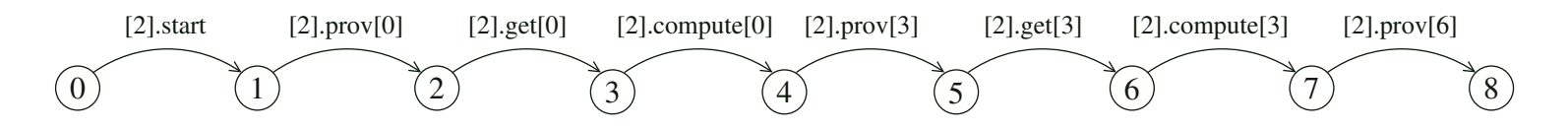

# Integrative Simulationen

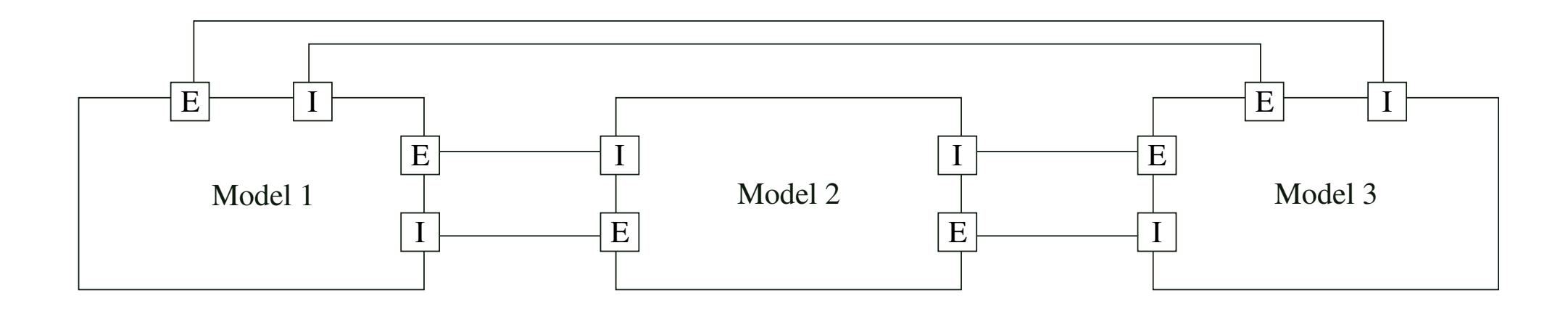

- In einer integrativen Simulation arbeiten verschiedene Simulationsmodelle zusammen, indem sie (zur Laufzeit) gegenseitig Daten austauschen.
- Bei einer integrativen Simulation haben alle Modelle denselben Simulationszeitraum, jedoch (i.a.) verschiedene lokale Zeitschritte.

#### Parallele Komposition von zwei Simulationsmodellen

const nrModels  $= 2$  range Models  $= 1$ ..nrModels  $\vert \vert$ SYS = ([1]:MODEL(2)  $\vert \vert$  [2]:MODEL(3)) / {start/[Models].start}.

# Mögliche Abläufe

(a) Fehlende Daten:

start  $\rightarrow$  [1].prov[0]  $\rightarrow$  [1].get[0]  $\rightarrow$ 

Das Modell mit Nummer 1 holt Daten, während Modell 2 noch keine Daten bereitgestellt hat.

```
(b) Zu alte Daten:
```

```
start \rightarrow [2].prov[0] \rightarrow [1].prov[0] \rightarrow [1].get[0] \rightarrow [1].compute[0] \rightarrow [1].prov[2] \rightarrow[1].get[2] \rightarrow [1].compute[2] \rightarrow [1].prov[4] \rightarrow [1].get[4] \rightarrow
```
Modell 1 holt Daten, während Modell 2 noch nicht die aktuellsten Daten bereitgestellt hat.

# $(c)$  Überschriebene Daten:

# start  $\rightarrow$  [2].prov[0]  $\rightarrow$  [1].prov[0]  $\rightarrow$  [2].get[0]  $\rightarrow$  [2].compute[0]  $\rightarrow$  [2].prov[3]  $\rightarrow$  $[1]$ .get $[0] \rightarrow$

Modell 2 liefert Daten, während Modell 1 die zum gewünschten Zeitpunkt gültigen Daten noch nicht geholt hat.

# 9.3 Formalisierung des Koordinatenproblems mit FSP

## Idee

- Betrachte ein Simulationsmodell unter verschiedenen Rollen, als Benutzer ("User") oder als Lieferant ("Provider") von Daten.
- Betrachte die Anforderungen paarweise für einen Benutzer und einen Lieferanten.

# Anforderungen zur Gültigkeit von Daten

 $(1)$  Für den Benutzer  $(U)$ :

U holt nur dann Daten, die zu einem Zeitpunkt t $U$  gültig sein sollen, wenn gilt: Die nächsten Daten, die P liefert, sind gültig zu einem Zeitpunkt t $_P$  mit t $_U < t_P$ .

 $(2)$  Für den Lieferanten  $(P)$ :

P liefert nur dann Daten, die zu einem Zeitpunkt t $_P$  gültig sind, wenn gilt: Die nächsten Daten, die U holt, sollen gültig sein zu einem Zeitpunkt t $_U$  mit  $t_U \geq t_P$ .

# Legale Abläufe

Ein Ablauf w einer aus beliebig vielen Simulationsmodellen  $[1]$ :MODEL(Step<sub>1</sub>),...,[n]:MODEL(Step<sub>n</sub>) zusammengesetzten verteilten Simulation ist

- (lokal) legal bzgl. eines Benutzers U und eines Lieferanten P, wenn w die o.g. Eigenschaften  $(1)$  und  $(2)$  für U und P erfüllt,
- $\bullet$  (global) legal, wenn er lokal legal ist bzgl. jedes Benutzers und jedes Lieferanten.

#### Modellierung der legalen Abläufe durch Property-Prozesse

Ohne Berücksichtigung des Simulationsendes:

```
property VALIDDATA(User=1,StepUser=1,Prov=1,StepProv=1) =
  VD[SimStart][SimStart],
```

```
VD[nextGet:Time][nextProv:Time] =(when (nextGet<nextProv)
       [User].get[nextGet] -> VD[nextGet+StepUser][nextProv]
 |when (nextGet>=nextProv)
       [Prov].prov[nextProv] -> VD[nextGet][nextProv+StepProv]).
```
# Mit Simulationsende:

```
property VALIDDATA(User=1,StepUser=1,Prov=1,StepProv=1) =
  VD[SimStart][SimStart],
```

```
VD[nextGet:Time][nextProv:Time] =(when (nextGet<nextProv)
       [User].get[nextGet] ->
           if (nextGet+2*StepUser<=SimEnd)
           then VD[nextGet+StepUser][nextProv] else PROVFINISH[nextProv]
 |when (nextGet>=nextProv)
    [Prov].prov[nextProv] ->
           if (nextProv+StepProv<=SimEnd)
           then VD[nextGet][nextProv+StepProv] else USERFINISH[nextGet]),
PROVFINISH[nextProv:Time] =
 ([Prov].prov[nextProv] -> if (nextProv+StepProv<=SimEnd)
                           then PROVFINISH[nextProv+StepProv]),
USERFINISH[nextGet:Time] =
 ([User].get[nextGet] -> if (nextGet+2*StepUser<=SimEnd)
                          then USERFINISH[nextGet+StepUser]).
```
Sicherheitseigenschaft für den Fall User  $=$  Modell 1 mit Zeitschritt 2 und Provider = Modell 2 mit Zeitschritt 3

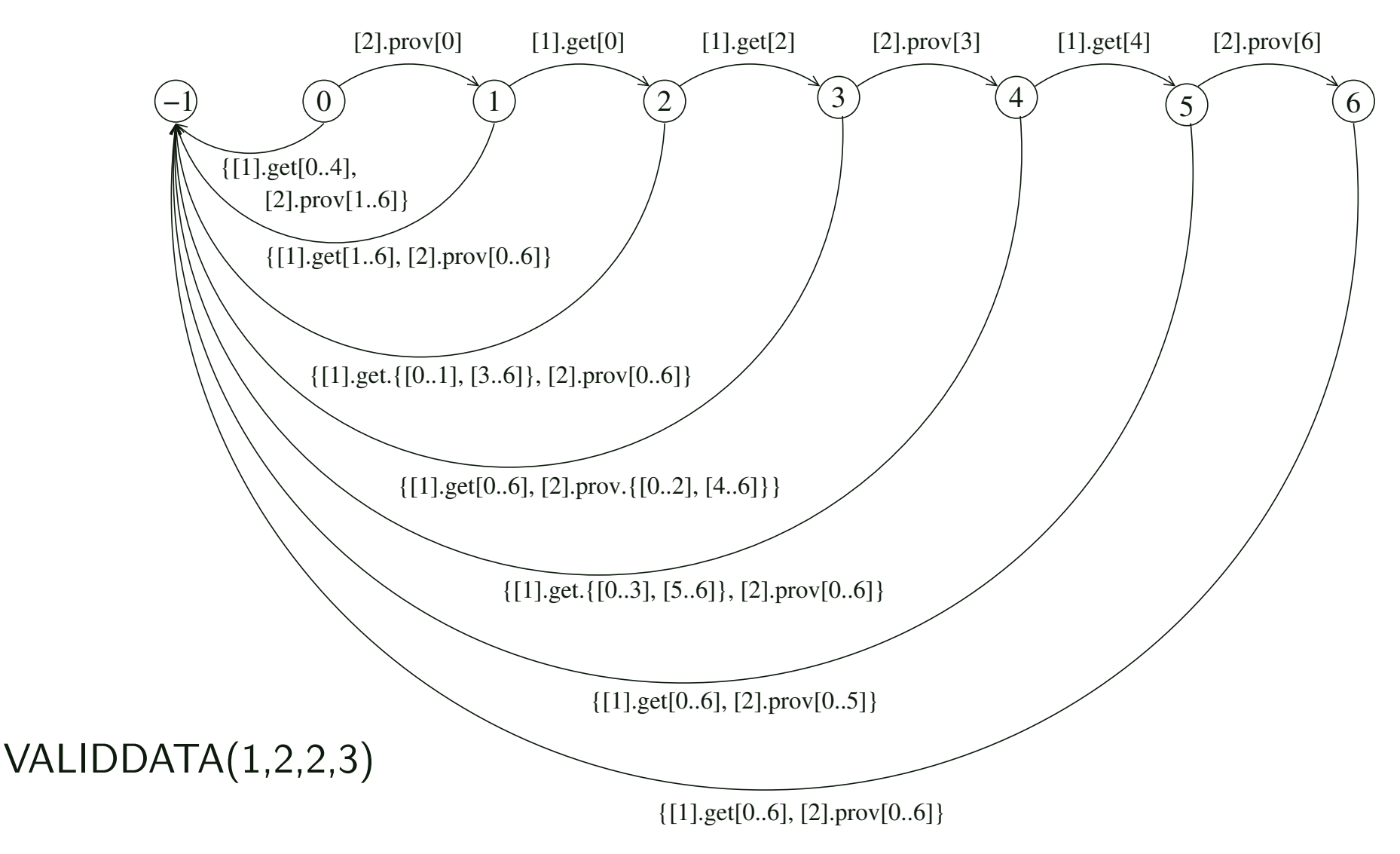

#### Bemerkungen

- Eine Sicherheitseigenschaft für dasselbe Modell als Benutzer und als Lieferant ist nicht notwendig, da in diesem Fall das gewünschte Verhalten schon durch den Lebenszyklus des Modells garantiert wird.
- Bei einer verteilten Simulation mit n Modellen sind n<sup>\*</sup>(n-1) Sicherheitseigenschaften zu berücksichtigen um die globale Legalität aller Abläufe sicherzustellen.
- Wichtige Testfälle sind die Sicherheitseigenschaften für Benutzer U und Lieferant P mit folgenden Zeitschritten:
	- $\circ$  Step $_{U}$  = Step $_{P}$
	- $\circ$  Step<sub>U</sub>  $\lt$  Step<sub>P</sub> und Step<sub>P</sub> ist ein ganzzahliges Vielfaches von Step<sub>U</sub>
	- $\circ$  wie oben, aber Step<sub>P</sub> ist kein ganzzahliges Vielfaches von Step $U$
	- $\circ$  Step<sub>U</sub> > Step<sub>P</sub> und Step<sub>U</sub> ist ein ganzzahliges Vielfaches von Step<sub>P</sub>
	- $\circ$  wie oben, aber Step $_U$  ist kein ganzzahliges Vielfaches von Step $_P$

## Anforderungen für den Datenzugriff

- Ein Modell darf nur dann Daten holen, wenn kein anderes Modell zur selben Zeit Daten liefert.
- Umgekehrt darf ein Modell nur dann Daten liefern, wenn kein anderes Modell zur selben Zeit Daten holt.

# Modellierung der kritischen Bereiche

```
set GetProvs = \{ \{ get, \text{prov} \}[Time]\}set EnterExits = \{ \{ \text{enterGet}, \text{exitGet}, \text{enterProv}, \text{exitProv} \}[Time]\}set Labels = \{ \text{GetProvs}, \text{EnterExits} \}MODEL(Step=1) = (start \rightarrow INIT),INIT = (enterProv[SimStart] \rightarrow prov[SimStart] \rightarrow exitProv[SimStart] \rightarrow M[SimStart]),M[t:Time] = if (t+Step < = SimEnd)then (enterGet[t] \rightarrow get[t] \rightarrow exitGet[t] \rightarrowcompute[t] \rightarrowenterProv[t+Step] \rightarrow prov[t+Step] \rightarrow exitProv[t+Step] \rightarrow M[t+Step])else STOP + Labels.
```
### Modellierung des gegenseitigen Ausschlusses durch einen Property-Prozess

$$
\text{property EXCLUSION} = ([\text{Models}].\text{enterGet}[\text{Time}] \rightarrow \text{GET}[1] \\ |[\text{Models}].\text{enterProv}[\text{Time}] \rightarrow \text{PROV}[1]),
$$

- $GET[i:Models] = ([Models].enterGet[Time] \rightarrow GET[i+1]$  $|when (i == 1)$  [Models].exitGet[Time]  $\rightarrow$  EXCLUSION |when  $(i>1)$  [Models].exitGet[Time]  $\rightarrow$  GET[i-1]),
- $PROV[i:Models] = ([Models].enterProv[Time] \rightarrow PROV[i+1]$  $|$ when  $(i == 1)$  [Models].exitProv[Time]  $\rightarrow$  EXCLUSION  $|when (i>1)$  [Models].exitProv[Time]  $\rightarrow$  PROV[i-1]).

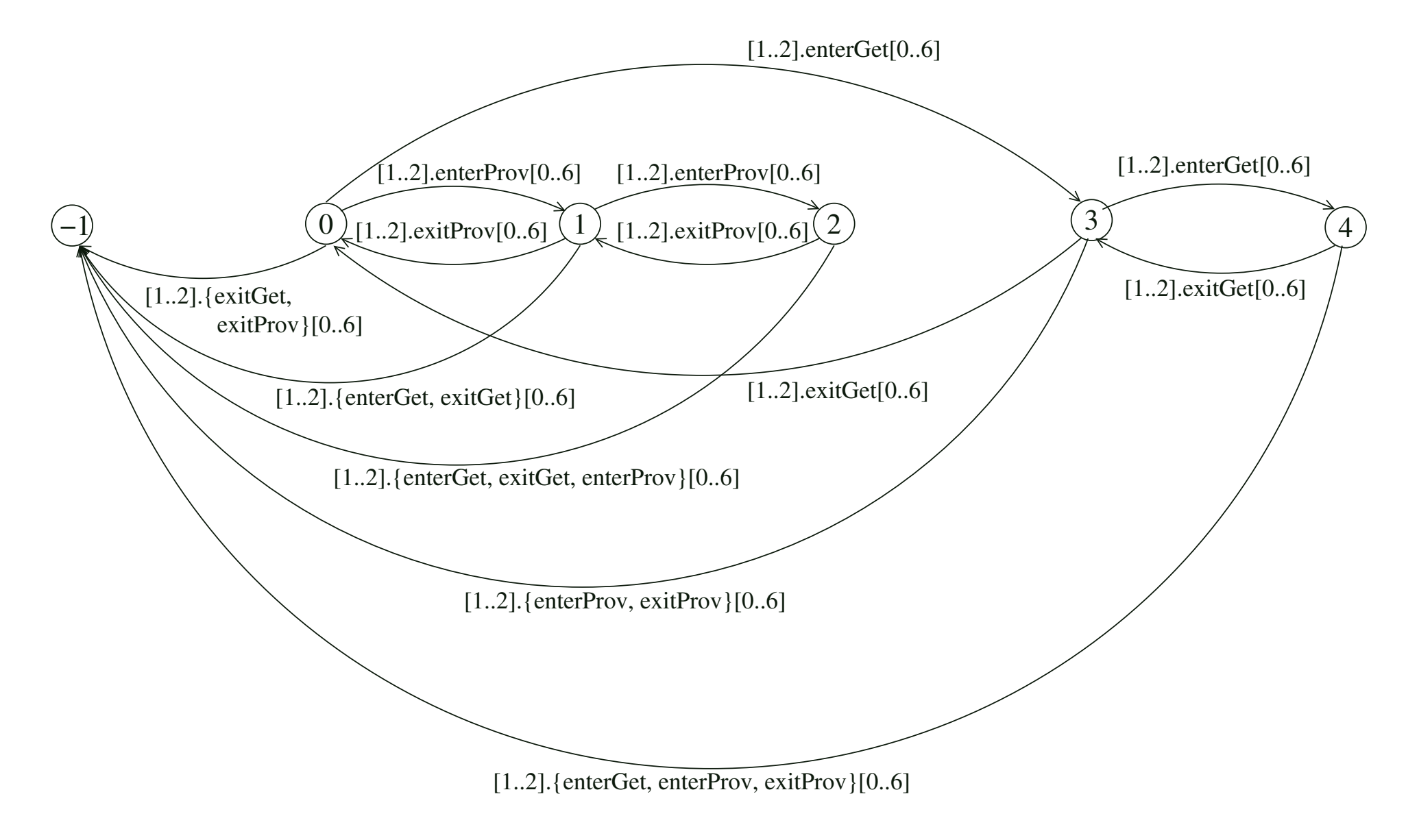

#### Lebendigkeitseigenschaften

#### **Intuitiv**

Jedes Modell liefert in einer verteilten Simulation in jedem Modellzeitschritt Daten.

#### Genauer

Für jeden Systemablauf w, für jedes Modell m  $\in$  Models und für jeden Zeitpunkt t  $\in$  Time mit t % Step $_m = 0$  ist

 $[m]$ .prov $[t] \in W$ 

# 9.4 Systementwurf

# Idee

Verwende einen globalen Timecontroller (Monitor) zur Koordination aller an einer verteilten Simulation teilnehmenden Simulationsmodelle.

# Ziel

Konstruiere einen FSP-Prozess TIMECONTROLLER, so dass für jeweils n Modelle das folgende System alle Sicherheits- und Lebendigkeitseigenschaften erfüllt:

```
\parallelSYS = ([1]:MODEL(Step<sub>1</sub>) \parallel... \parallel [n]:MODEL(Step<sub>n</sub>)
             \parallel TIMECONTROLLER(Step<sub>1</sub>, \dots, Step<sub>n</sub>))
             /{start/[Models].start}
```
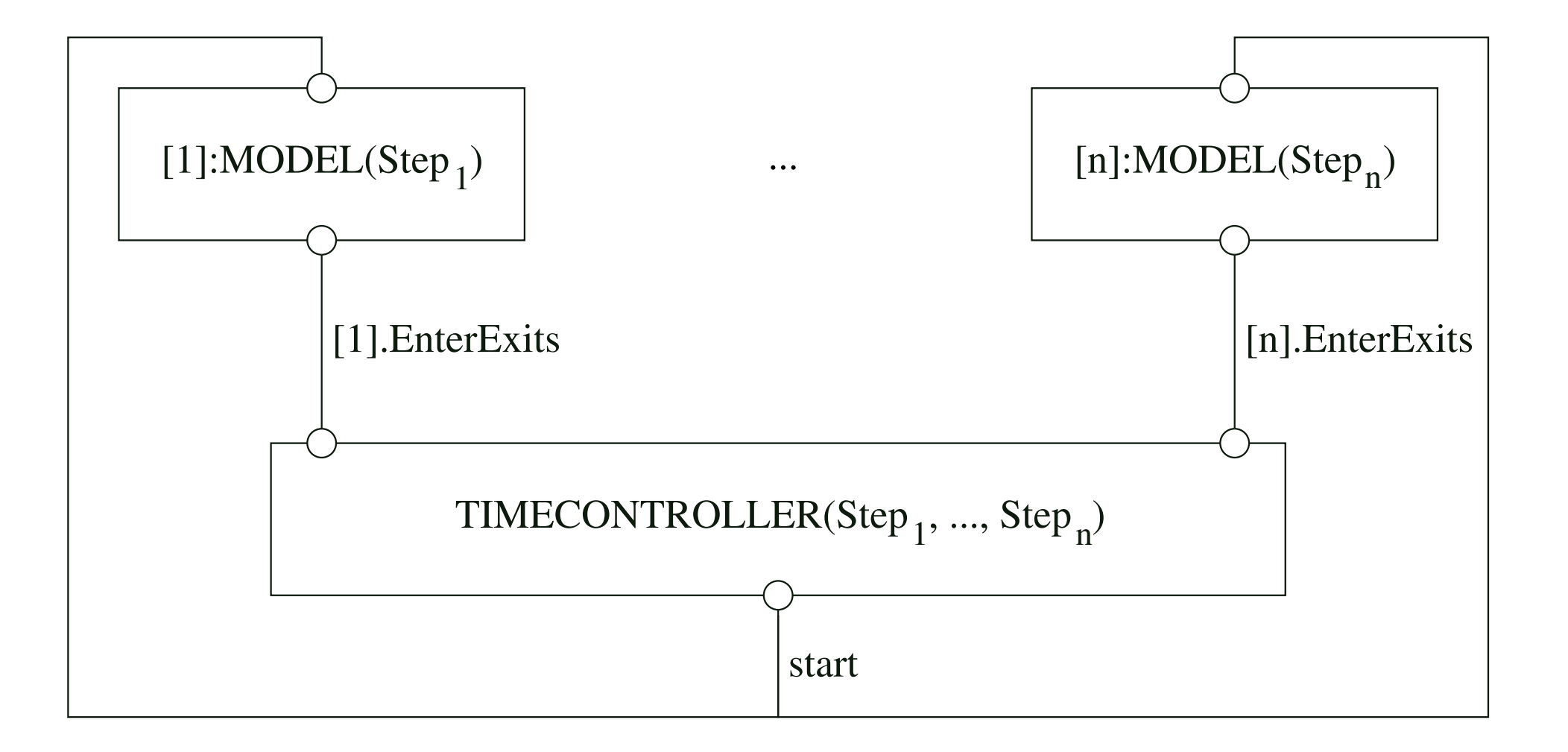

# Konstruktion des Timecontroller-Modells

# Grundlegende Ideen

- Der Timecontroller ist ein Monitor, der die Operationen enterGet, exitGet, enterProv und exitProv anbietet.
- Die Operationen werden durch die Mengen von Aktionen [Models].enterGet[Time], etc., modelliert. Eine einzelne Aktion hat die Form [m].enterGet[t], etc., wobei m ∈ Models und t ∈ Time als Parameter verstanden werden.
- enter-Aktionen werden bewacht durch eine Bedingung, die die Anforderungen bzgl. der Gültigkeit von Daten und des gegenseitigen Ausschlusses von get- und prov-Aktionen gewährleisten soll.
- Die Bedingungen sind abhängig vom Monitorzustand, der durch Indexvariablen lokaler Prozesse modelliert wird.

# • Der Monitor merkt sich

- fur jedes an einer verteilten Simulation teilnehmende Modell m ¨ ∈ Models den Zeitpunkt, zu dem das Modell zum nächsten Mal Daten holt (nextGetm) und zu dem es zum nächsten Mal Daten liefert (nextProvm)
- die Anzahl der Modelle, die gerade Daten holen (nrGet) sowie die Anzahl der Modelle, die gerade Daten liefern (nrProv).
- Die Zeitschritte der an einer verteilten Simulation teilnehmenden Modelle werden dem Timecontroller über Prozessparameter bekannt gegeben, z.B. Timecontroller für zwei Modelle mit den Zeitschritten 2 und 3: TIMECONTROLLER(2,3).

# Modell des Timecontrollers

```
TIMECONTROLLER(Step1=1,Step2=1) =
  (start -> TC[SimStart][SimStart][SimStart][SimStart]),
TC[nextGet1:Time][nextProv1:Time][nextGet2:Time][nextProv2:Time] =
  (dummy[t:Time] ->
   //enterGet
    (when (t<nextProv1 && t<nextProv2)
           [Models] .enterGet[t] ->
           TC[nextGet1][nextProv1][nextGet2][nextProv2]
    //exitGet
    |[1].exitGet[t] -> TC[t+Step1][nextProv1][nextGet2][nextProv2]
    |[2].exitGet[t] -> TC[nextGet1][nextProv1][t+Step2][nextProv2]
```

```
//enterProv
  |when (nextGet1>=t && nextGet2>=t)
         [Models].enterProv[t] ->
         TC[nextGet1][nextProv1][nextGet2][nextProv2]
 //exitProv
  |1].exitProv[t] ->
         if (t+Step1<=SimEnd)
         then TC[nextGet1][t+Step1][nextGet2][nextProv2]
         else TC[SimStart][SimStart][SimStart][SimStart]
  |[2].exitProv[t] ->
         if (t+Step2<=SimEnd)
         then TC[nextGet1][nextProv1][nextGet2][t+Step2]
         else TC[SimStart][SimStart][SimStart][SimStart]
  |dummy[t] -> TC[nextGet1][nextProv1][nextGet2][nextProv2])
\setminus{dummy[Time]}.
```
Frage: Ist nrGet und nrProv wirklich nötig?

# Modell einer verteilten Simulation

const StepModel $1 = 2$ 

```
const StepModel2 = 3
```

```
\vert SYS = ([1]:MODEL(StepModel1) \vert [2]:MODEL(StepModel2)
        kTIMECONTROLLER(StepModel1,StepModel2)) / {start/[Models].start}.
```
Sichten auf die verteilte Simulation

1. Sicht auf das Holen und Liefern von Daten

set  $GetProvs = \{\{get,prov\}[\text{Time}]\}$  $\text{WIEW\_GetProvs} = \text{SYS@} \{\text{[Models]}.\text{GetProvs}\}.$  LTS nach Minimalisierung bzgl. beobachtbarer Äquivalenz:

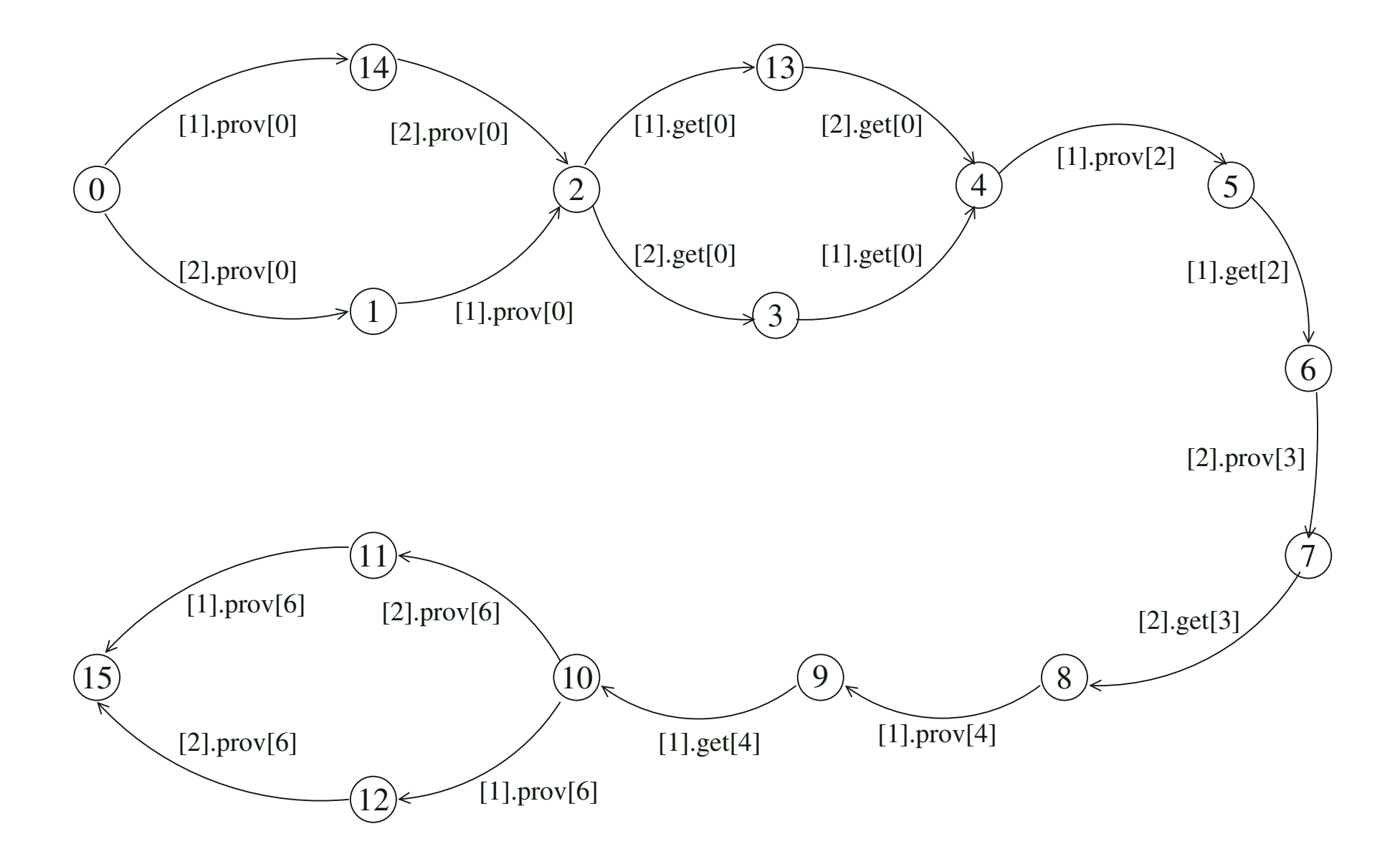

2. Sicht auf den gegenseitigen Ausschluss

set EnterExits =  $\{$ {enterGet,exitGet,enterProv,exitProv}[Time]}  $\text{WIEW\_Enter}$ Exits = SYS@{[Models].EnterExits}.

LTS nach Minimalisierung bzgl. beobachtbarer Aquivalenz (Anfangsteil):

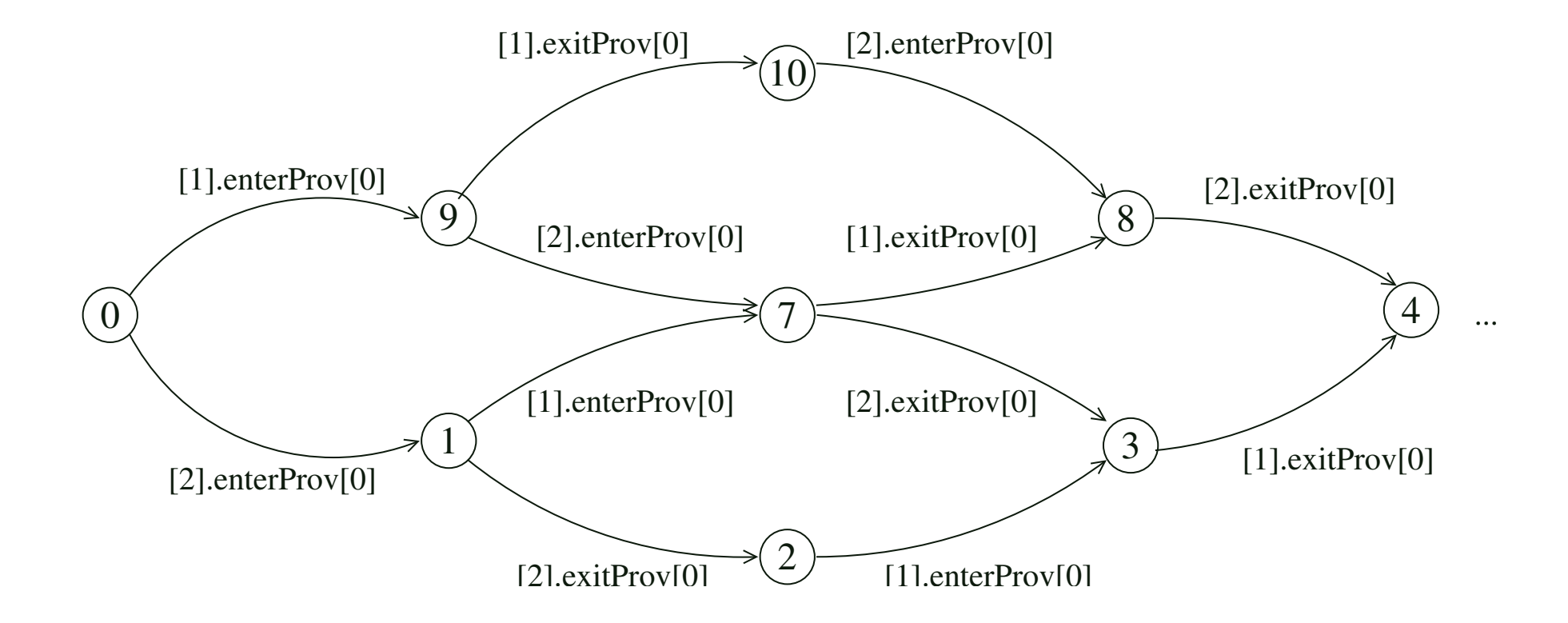

# Nachweis der Sicherheitseigenschaften

```
\VertCHECK_VALIDDATA_USER1_PROV2 =
    (SYS | VALIDDATA(1, StepModel1, 2, StepModel2)).
```
Fehlerzustand nicht erreichbar.

```
\VertCHECK_VALIDDATA_USER2_PROV1 =(SYS | VALIDDATA(2, StepModel2, 1, StepModel1)).
```
Fehlerzustand nicht erreichbar.

```
\VertCHECK EXLUSION = (SYS \Vert EXCLUSION).
```
Fehlerzustand nicht erreichbar.

# Nachweis der Lebendigkeitseigenschaften

# Gewiinscht:

Für alle Abläufe w, Modelle m  $\in$  Models und Zeitpunkte t  $\in$  Time mit t % Step $_m = 0$ ist  $[m]$ .prov $[t] \in W$ .

# Fortschrittseigenschaften in FSP

Für alle m  $\in$  Models und t  $\in$  Time mit t % Step $_m = 0$  definiere progress PROV\_Modelm\_t =  $\{ [m].\text{prov}[t] \}$ 

# Probleme

- 1. Es sind viele Fortschrittseigenschaften zu definieren.
- 2. Keine der Fortschrittseigenschaften ist erfüllt, wegen der Endlichkeit einer Simulation.

# Beachte:

Die Anforderungen sind schwächer als die oben formulierten Fortschrittseigenschaften.

## Lösungsmöglichkeit für Problem 1:

Verwende indizierte Fortschrittseigenschaften!

```
Für jedes Modell m \in Models definiere
```
progress PROV Modelm[i:0..(SimEnd-SimStart)/StepModelm]

= { [m].prov[SimStart+i∗StepModelm] }

## Lösungsmöglichkeit für Problem 2:

Führe "künstliche" Zyklen ein bei den Simulationsmodellen und beim Timecontroller und überprüfe dann die obigen Fortschrittseigenschaften.

## Simulationsmodelle mit Zyklen

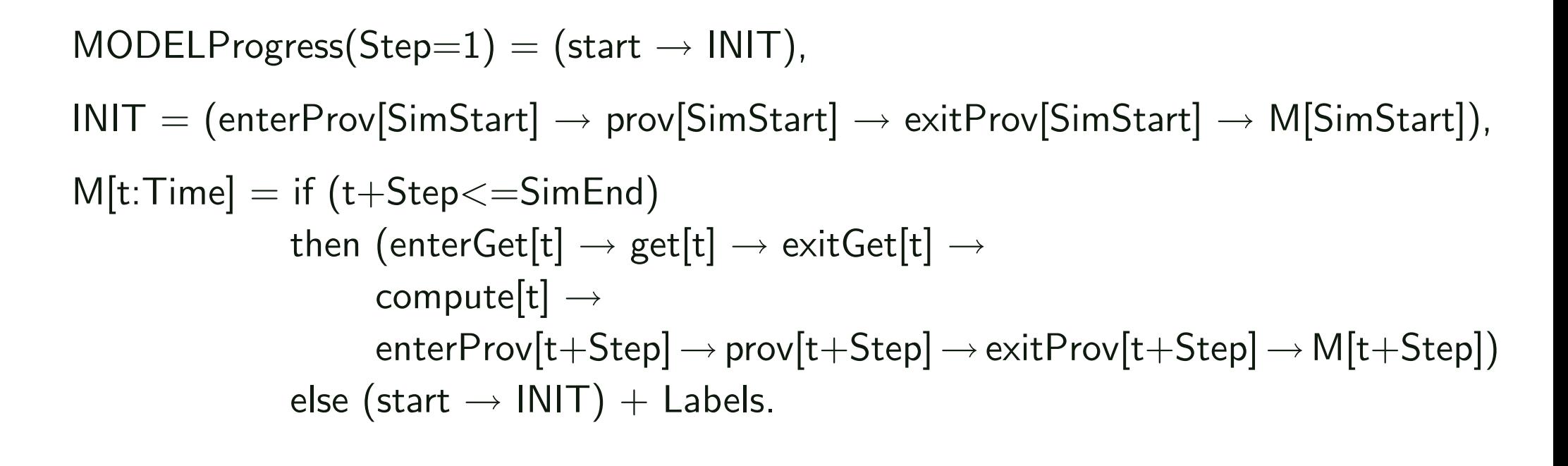

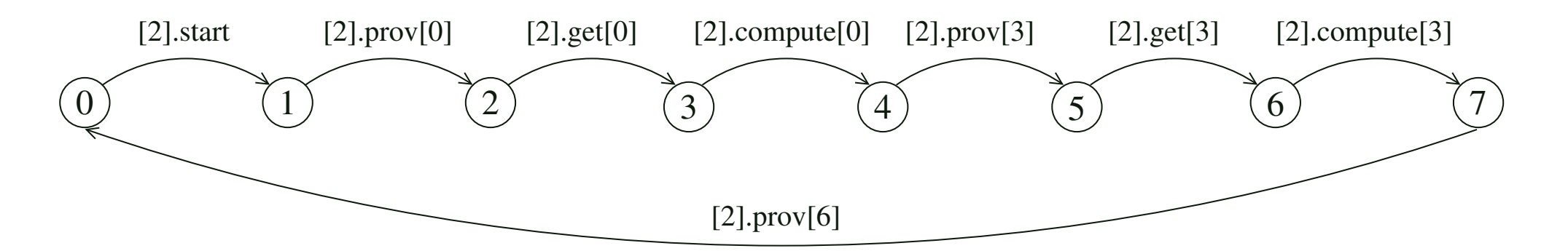

# Timecontroller mit Zyklus

```
TIMECONTROLLERP \n    regress(Step1=1, Step 2=1) =(\text{start} \rightarrow \text{TCISimStart} | [\text{SimStart}] | [\text{SimStart}] | [\text{SimStart}] | [0] | 0]),
```

```
TC[nextGet1:Time][nextProv1:Time][nextGet2:Time][nextProv2:Time] =
  (dummy[t:Time] \rightarrow
```
. . . //für Progress-Analyse  $\text{start} \rightarrow \text{TCISimStart}[\text{SimStart}][\text{SimStart}][\text{SimStart}]$  $)\$ {dummy[Time]}.

#### Sicht auf das Gesamtsystem mit Zyklus

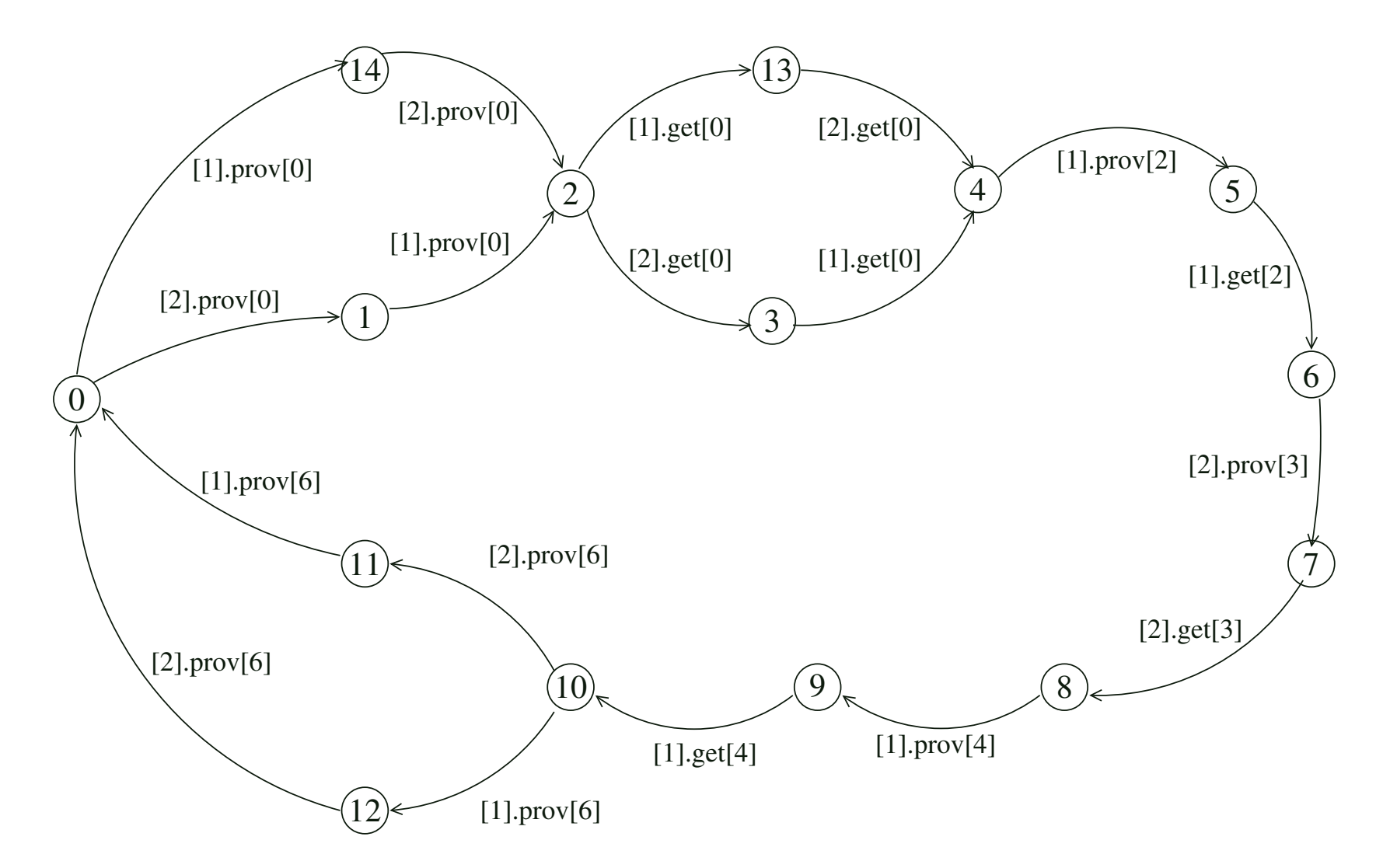

Das Gesamtsystem erfüllt alle Fortschrittseigenschaften!

# 9.5 Systemimplementierung

- Simulationsmodelle werden durch Threads implementiert (aktive Objekte).
- Der Timecontroller wird durch einen Monitor implementiert (passives Objekt), der beliebig viele Simulationsmodelle koordinieren kann.
- Für den Zugriff der Modelle auf den Timecontroller wird ein Interface eingeführt, das die enter- und exit-Operationen anbietet.
- Für die Ausführung der get, compute und prov Operationen wird eine abstrakte Klasse eingeführt  $(Abstructor, Ab, B)$ , das entsprechend konkreter, fachspezifischer Simulationen implementiert wird.
- Für den Datenaustausch zwischen fachspezifischen Simulationen werden entsprechende Interfaces verwendet.

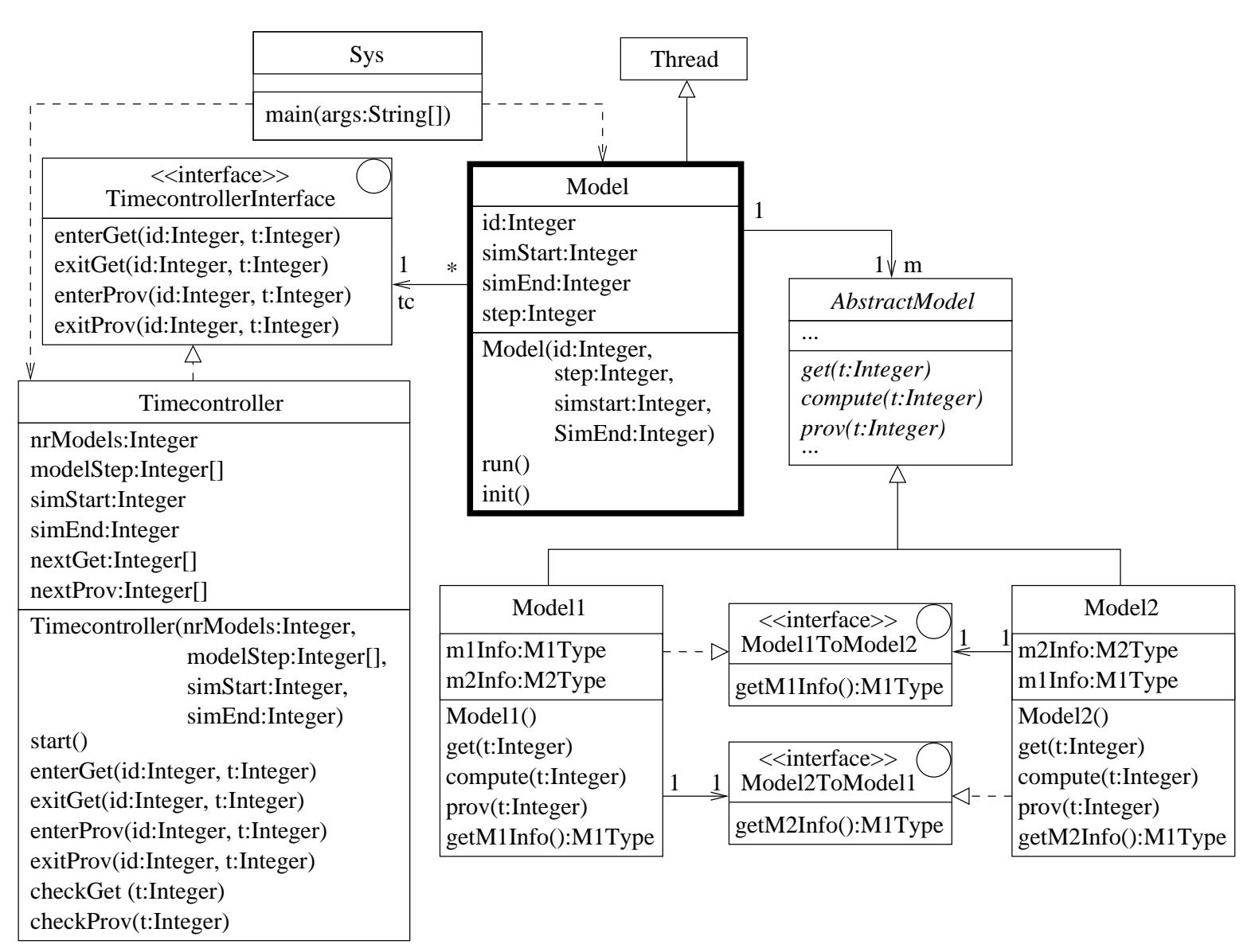

#### Statische Struktur der Implementierung

# Java-Code

#### 1. main-Methode der Systemklasse

```
public static void main(String[] args) {
  int simStart = 0;
  int simEnd = 6;
  int nrModels = 2;
  int[] modelStep = new int[] { 2, 3 };
  Timecontroller tc =
    new Timecontroller(nrModels, modelStep, simStart, simEnd);
  tc.start();
  new Model(1, 2, simStart, simEnd, tc,
            new Model1()).start();
  new Model(2, 3, simStart, simEnd, tc,
            new Model2()).start();
}
```
#### 2. Methoden der Klasse Model

```
private void init() {
  try {
    tc.enterProv(id, 0);
  } catch (InterruptedException {}
  prov(0);
  tc.exitProv(id, 0);
}
public void run() {
  init();
  int t=0;
  while (t+step<=simEnd) {
    try {
      tc.enterGet(id, t);
    } catch (InterruptedException e) {}
    m.get(t);tc.exitGet(id, t);
```
}

```
m.compute(t);
try {
  tc.enterProv(id, t+step);
} catch (InterruptedException e) {}
m.prov(t+step);
tc.exitProv(id, t+step);
t = t + step;
```
#### 3. Methoden der Klasse Timecontroller

```
public void start() {
  for (int i=0; i<nrModels; i++) {
    nextGet[i]=simStart;
    nextProv[i]=simStart; }
}
```

```
public synchronized void enterGet(int id, int t)
  throws InterruptedException {
  while (!checkProv(t)) wait();
}
```

```
private boolean checkProv(int t) {
  boolean b = true;
  for (int i = 0; i < nrModels; i++) {
    b = (b \&& (t < nextProv[i]));
  }
  return b;
}
```

```
public synchronized void exitGet(int id, int t) {
  // subtract 1 to match model id!
  nextGet[id-1] = nextGet[id-1] + modelStep[id-1];notifyAll();
}
```

```
public synchronized void enterProv(int id, int t)
  throws InterruptedException {
  while (!checkGet(t)) wait();
}
```

```
private boolean checkGet(int t) {
  boolean b = true;for (int i = 0; i < nrModels; i++) {
    b = (b \&& (nextGet[i] >= t));}
  return b;
}
```

```
public synchronized void exitProv(int id, int t) {
  nextProv[id-1] = nextProv[id-1] + modelStep[id-1];notifyAll();
}
```